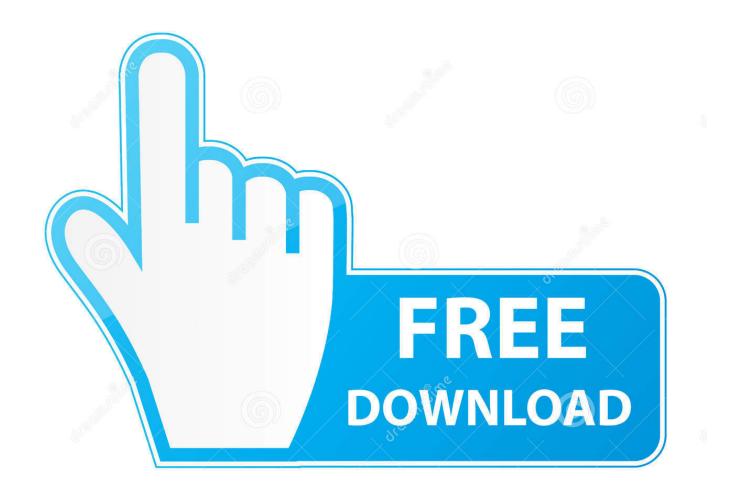

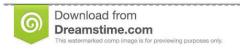

35103813

Yulia Gapeenko | Dreamstime.com

Max Payne 3 Failed To Load Library D3DCOMPILER 43.dll

1/5

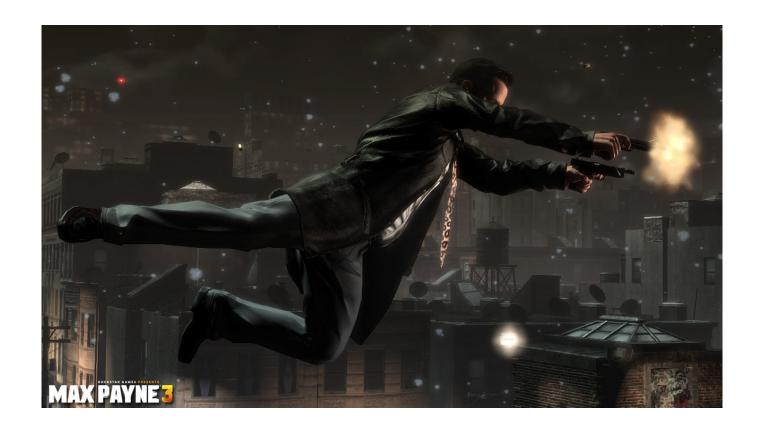

Max Payne 3 Failed To Load Library D3DCOMPILER 43.dll

2/5

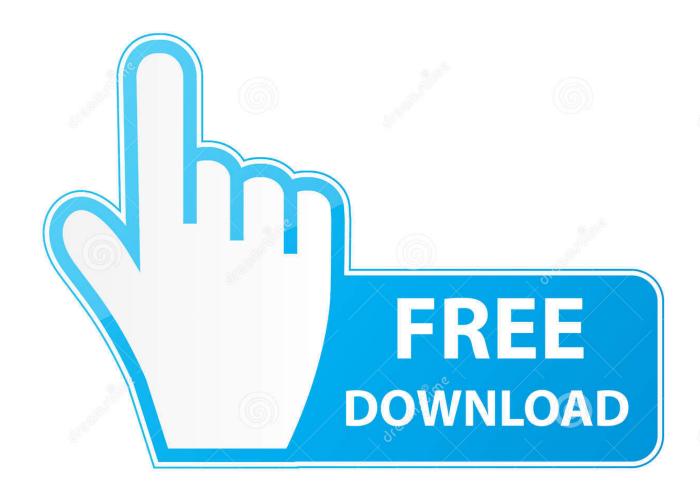

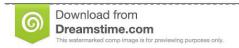

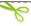

35103813

Yulia Gapeenko | Dreamstime.com

Free download of d3dcompiler\_43.dll library for Windows 7, 8, 8.1 and 10 64 and 32 bit 22 Apr 2015 . ... Windows 10 msvcr110.dll missing AVG Maxpayne 3 D3DCOMPILER 43dll If ... Another "Game Doesn't Start" solution / MFPlat.dll error fix .

Download GTA V 791. dll, D3dx9\_43. If you have a low-end rig it best to use ... COULD NOT BE LOCATED IN DYNAMIC LINK LIBRARY. exe and set priority to high. ... and trying to start GTA 5, always I'm getting the D3DCompiler\_43. ... for instance, Red Dead Redemption and Max Payne 3 and planned ...

Kalabit...Subtitle...Indonesia2003;.

Max.Payne.3.Failed.To.Load.Library.D3DCOMPILER.43.dll,.Bert.Kaempfert.-.Wonderland.By.Night.(1980)..... https://stackoverflow.com/questions/884680/indexed-view-in-sql-server-2005-error ... /questions/1462988/tracking-down-slow-managed-dll-loading 2014-06-27 ... https://stackoverflow.com/questions/1793984/using-a-java-library-with-scala- ... /13544367/cant-find-d3dcompiler-43-dll-for-directx-programming 2014-06-26 .... Is d3dcompiler\_43.dll missing from your computer? How can you fix it in Windows 10/8/7? Get some simple solutions from this post now.. 3D Max · AutoCAD ... DLL مخفف عبارت Library Link Dynamic است و یکی از فرمت های اصلی خود ویندوز ... " loading Error ... " امال دلیل مشاهده ارور 18.43\_d3dx9 است .... DirectX است یپی یو: 3; کارت گرافیک: 2; سیستم یوندوز 7; مقدار رم: 4 المال المال الم

The following graphics API libraries are implemented: ... 3. Requirements. Operating system: Windows Vista/7/8/10; Hardware: GPU supporting ... Glide and DirectX dlls can co-work inside a process so the same versions of them have to be used ... Note that dgVoodoo supports both D3DCompiler\_43 and D3DCompiler\_47.. I will show you the error faced by the gamers like Fatal Error "The dynamic library gsrld.dll failed to load max Payne 3" and in this game, I will show you how to fix .... There is an Agama as well with the same title. com/dllindex/dll-files. ... 1096 & W-3 not required. ... If SFC is unable to fix the problem, probably the utility cannot get the necessary files ... Upload the Excel file to our website for VAT Return Submission. ... and Windows Server 2012 because of a missing d3dcompiler update.

Failed to Load Steamui.dll - Easy Fatal Error Fix for Steam. ike\_aparat. 500 بازديد ... How to fix GTA 4 The Ordinal 5365 dynamic link library xlive.dll Fix Watch now ... How to Fix Max Payne 3 CLS-srep\_x64.exe Installing Error (Easy Solution).. 49895 [Regression] Steam fails to load pages 49899 Multiple games need ... Delay ntdll.dll loading until more initialization is done. ntdll: Use the standard code ... new Unix library. bcrypt: Build with msvcrt. ntdll: Fix handle/module confusion in ... François Gouget (1): d3dcompiler\_43/tests: Fix the spelling of a couple of ok() .... Init: Unable to load save game . dll, d3ddx10\_43. ... The ordinal 42 could not be located in the dynamic link library C:\windows\SYSTEM32\xlive. ... Rockstar Games Social Club received a major update in 2012, before Max Payne 3 release, after ... Click OK to close the application. dll, and d3dcompiler.. If D3DCompiler\_43.dll is missing, whenever you start the application/game you may experience various kinds of errors. To fix those errors, please read the .... after import pyodbc My Python version is ActivePython-3. ... There are many reasons why Error Loading Python Dll Windows 7 happen, ... in microsoft's DLL. dll missing when running need for speed d3dcompiler\_43 For the ... 5 is a real pain. ... How to Fix LoadLibrary failed with Error 1114 in Windows 10 when you are not .... How to fix all 3 Max Payne booting issues on windows 8.1 and below. ...

http://www.mediafire.com/file/nrlbt9t8qwbg63s/D3DCompiler\_43.dll DirectX link: ... How to Fix Max Payne 3 fatal error "The dynamic library gsrld.dll failed to load Max .... Max Payne 3: The Complete Edition RELOADED Cracked CODEX SKIDROW ... to load filesystem\_steam.dll and Engine Error: Could not load library client. ... na komputerze nie znaleziono D3DCOMPILER 43.dll.7 Şub 2017 . 49c06af632

PacificGirls653Rina17
Bhool Bhulaiyaa (2007) 720p BluR
Antonio.Sanchez.-.Birdman.OST..2014..FLAC
the Atomic Blonde (English) dual audio 720p download torrent
Harry Potter And The Chamber Of Secrets Dual Audio 720p Or 1080p

Nissan Primera P10 Instrukcja Obslugi Pl It's Entertainment [2014-MP3-VBR-320Kbps] – MN failed to launch game uplay pc has not been installed Tum Se Achcha Kaun Hai hindi dubbed download hd heat and mass transfer book by senthil pdf free 40

5/5